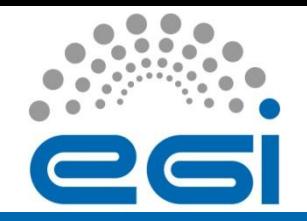

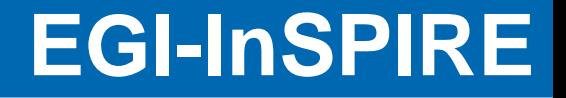

## Parallel computing on the Grid

CCR-InfnGrid Workshop 2011

**Roberto Alfieri** Parma University & INFN

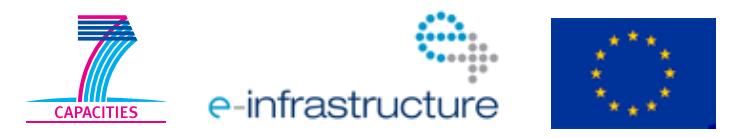

EGI-InSPIRE RI-261323 www.egi.eu

4/13/2011 "Parallel computing on the Grid" – CCR-InfnGrid Workshop 2011

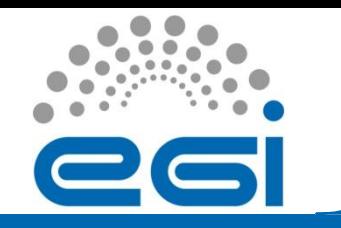

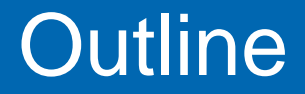

- MPI support in Grid (gLite/EMI)
- Forthcoming "Granularity" attributes
- Parallel Job types (not only MPI..)
- The National parallel cluster for theoretical physics (CSN4cluster)
- Conclusions and future works

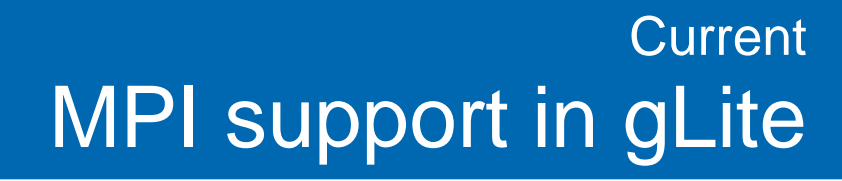

It comes from EGEE MPI-WG (2007-08, recommendations: *<http://www.grid.ie/mpi/wiki/> )* and is based on **MpiStart** which is a set of scripts that ease the execution of MPI programs by using a unique and stable interface to the middleware.

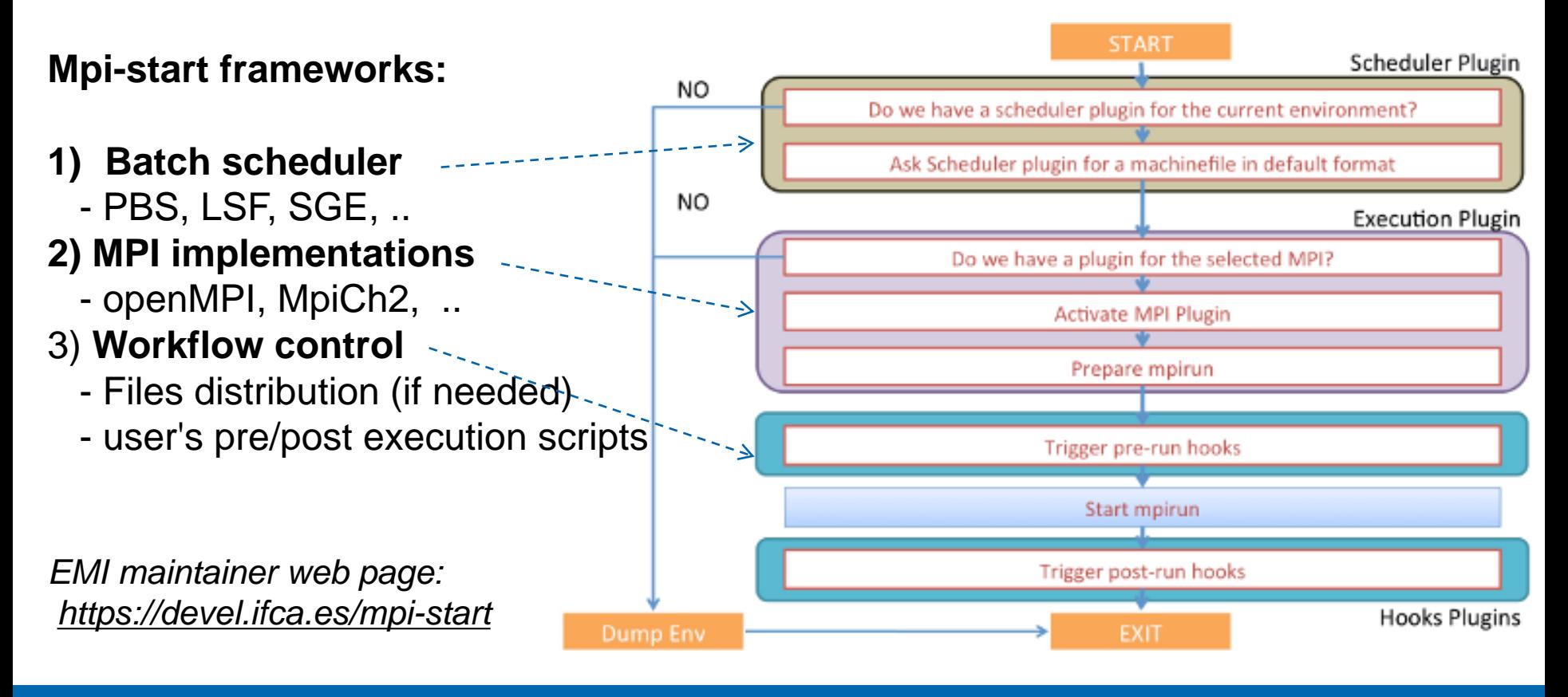

EGI-InSPIRE RI-261323 www.egi.eu

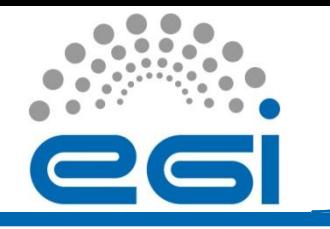

MPI-start use example

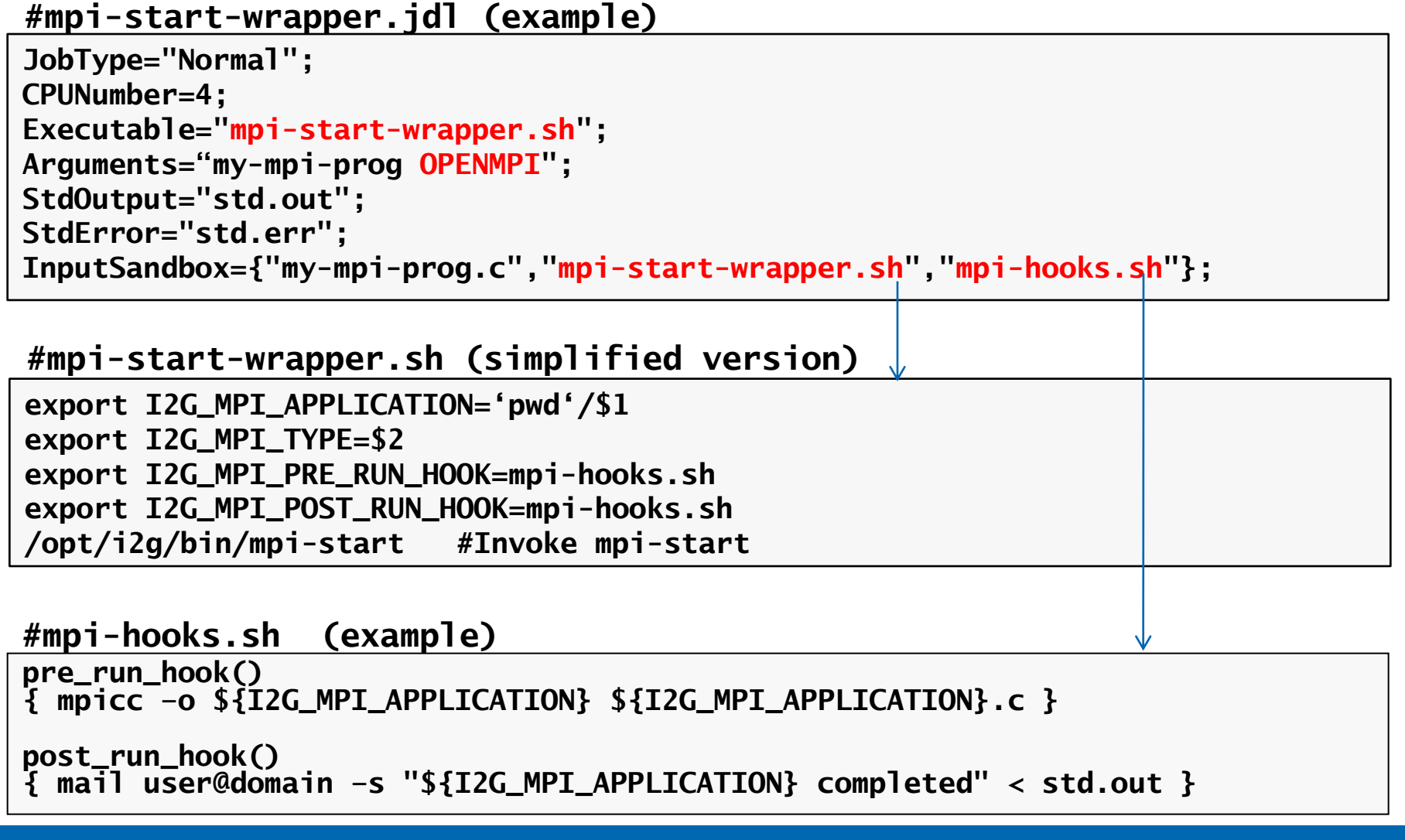

4/13/2011 "Parallel computing on the Grid" – CCR-InfnGrid Workshop 2011 4

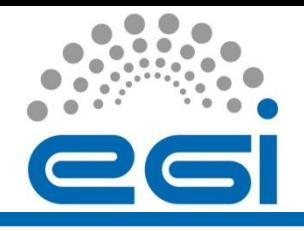

Despite the work of the MPI-WG, MPI in grid was scarcely used in 2009.

In 2009 EGEE-III designated a **new MPI-WG**. Purpose:

- Investigate why Mpi isn't used and provide new enforced recommendations
- Provide a solution for the support of the upcoming multicore architectures

**Recommendation document** released in 06/2010:

<http://www.grid.ie/mpi/wiki/WorkingGroup>

#### **Main recommendations:**

- -- MPI-start is confirmed as submission method
- -- multiple MPI flavours distribution and support
- -- Shared file-system and Ssh password-less among WNs
- -- Functionality tests (SAM) , documentation and training

**New JDL attributes («granularity») are introduced to support multicore architectures**

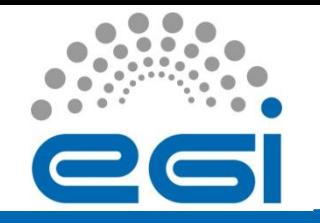

## "Granularity" attributes Semantics and syntax

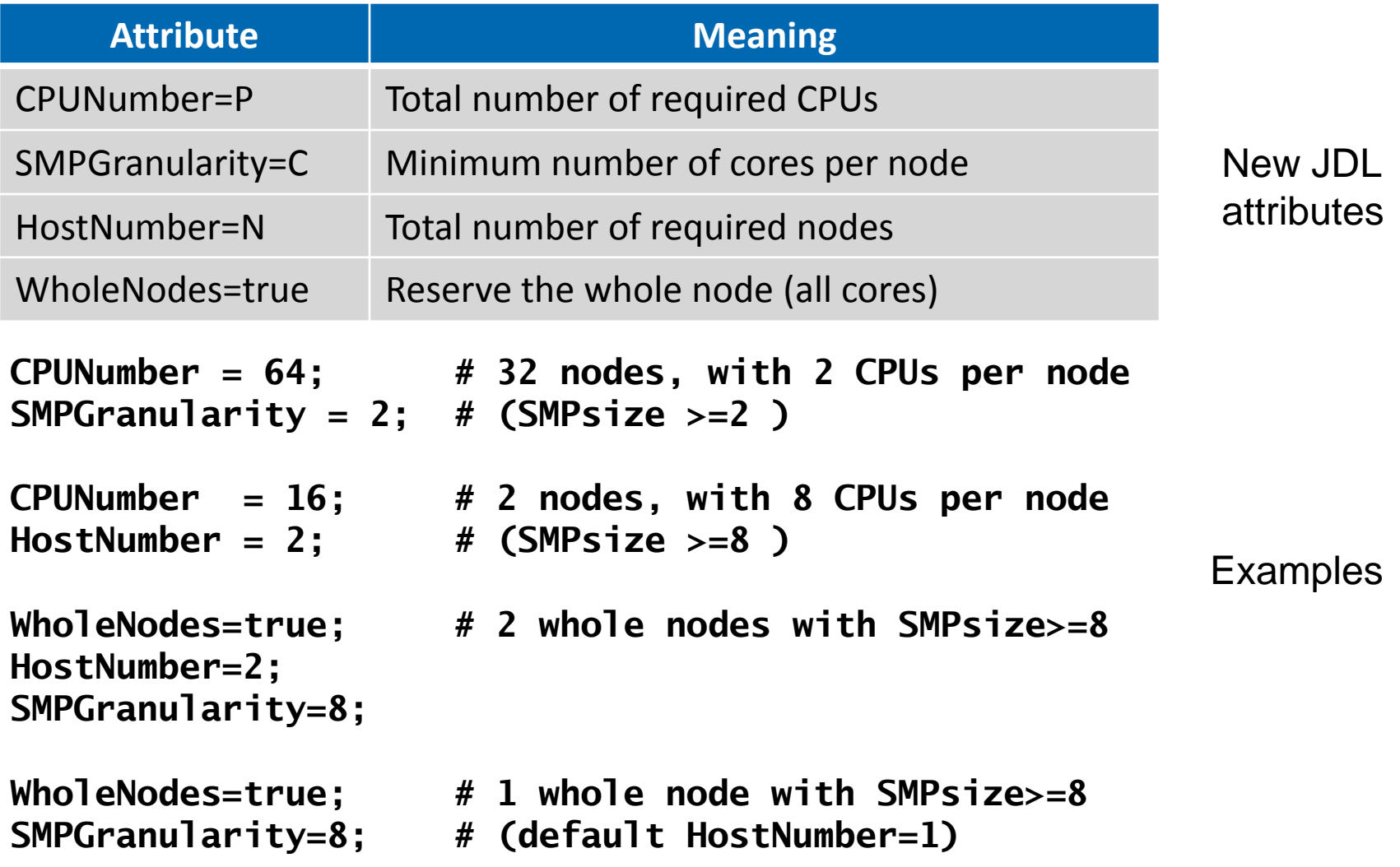

4/13/2011 "Parallel computing on the Grid" – CCR-InfnGrid Workshop 2011 6

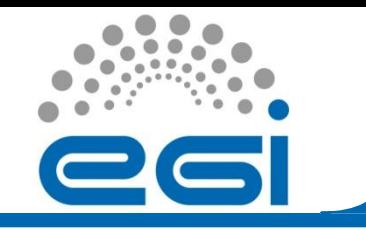

# "Granularity" attributes Preliminary patch

The New JDL attributes proposed by the WG **aren't implemented in gLite yet** - CE support is coming with Cream-CE 1.7 (EMI-1 release)

A **preliminary patch for Cream-CE** has been developed and tested in collaboration with the gLite middleware developers (October 2010) It comes with a **different syntax but the same semantics**.

Examples:

```
CeRequirements = "wholenodes=\"true\" && hostnumber==2"; # 2 whole nodes
CPUNumber = 16; # 8 nodes with 2 CPUs per node
CeRequirements = "SMPGranularity==2"
```
The patch is now **installed and working at INFN Pisa (LSF)** and **Parma (PBS)**

# EGI-InSPIRE RI-261323 www.egi.eu

4/13/2011 "Parallel computing on the Grid" – CCR-InfnGrid Workshop 2011 8

### **- Hybrid MPI-openMP jobs**

- -- require N **"Wholenodes"** with C cores each
- -- start 1 MPI ranks per node
- -- each MPI rank will spawn C threads

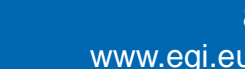

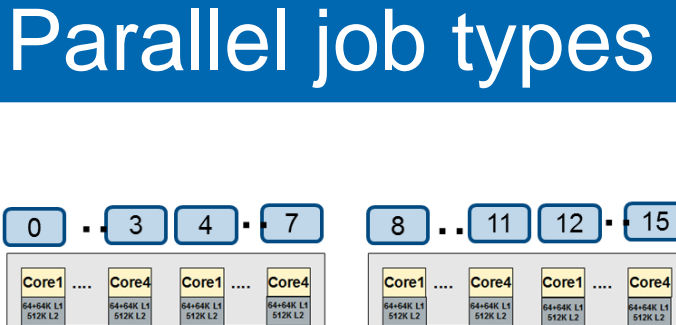

Granularityʺ attributes

 $^{\prime}$ 

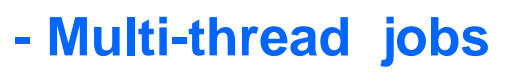

- -- require a single "**Wholenodes"** with C cores
- -- start C threads

**- Pure MPI jobs**

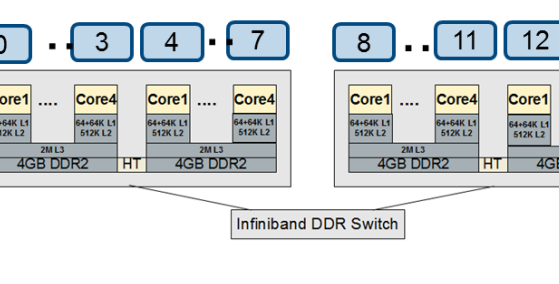

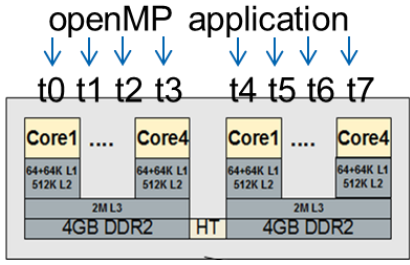

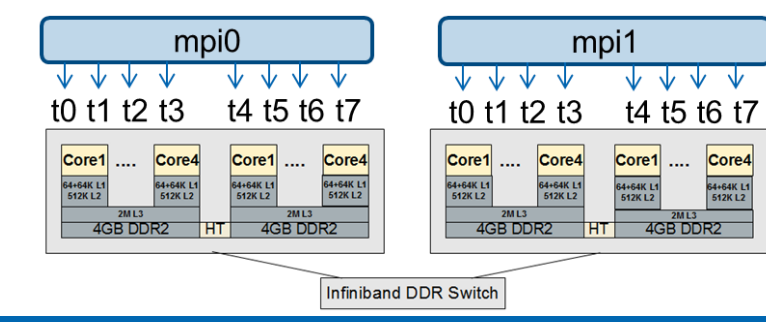

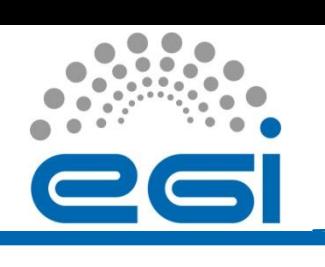

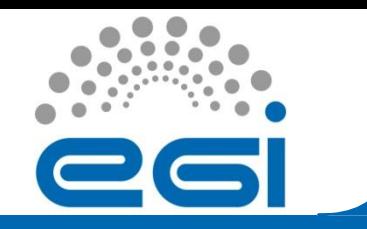

MPI jobs

MPI-start is the submission method supported by gLite/EMI.

This example executes 16 MPI ranks (2 whole nodes):

```
# mpi-start-wrapper.jdl
                                                                                       12 \cdot3
                                                                              8
                                                                                   11\Omega# New EMI syntax
                                                          Core1 ....
                                                               Core4
                                                                   Core1
                                                                       Core4
                                                                              Core1
                                                                                  Core4
                                                                                      Core1
                                                                                           Core4
                                                                   64+64K L!<br>512K L2
                                                                                   64+64K L1<br>512K L2
                                                                                           14+64K L<br>512K L2
WholeNodes=true; 
Hostnumber=2;
                                                                       Infiniband DDR Switch
SMPgranularity=8;
Executable = "mpi-start-wrapper.sh";
Arguments = "my-mpi OPENMPI";
InputSandbox = {"mpi-start-wrapper.sh","mpi-hooks.sh","my-mpi.c"};
#
# Temporary syntax (gLite with Granularity patch)
# CeRequirements = "wholenodes==\"true\" && hostnumber==2";
```
**# Requirements =(other.GlueCEInfoHostName == "gridce3.pi.infn.it");**

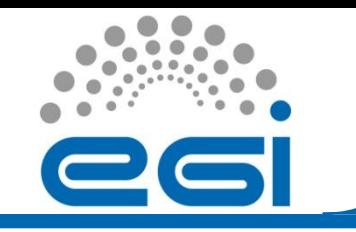

# multi-thread jobs

**Wholenodes** attribute allows the submission of **multi-thread jobs**  (and the **exclusive use of the node memory** )

This example executes 8 openMP threads on a whole node:

```
# my-openmp.jdl
                                                                        openMP application
                                                                         1 1 1 1
#
                                                                        t0 t1 t2 t3
                                                                                 t4 t5 t6 t7
# New EMI syntax 
                                                                       |Core1| ....
                                                                             Core4
                                                                                 Core1
                                                                                       Core4
                                                                       64+64K L1
                                                                             64+64K L1
                                                                                  64+64K L1
                                                                                       64+64K L'<br>512K L2
                                                                       512K12
                                                                             512KL2
WholeNodes=true;
                                                                         4GB DDR2
                                                                                   4GB DDR2
SMPgranularity=8;
Executable = "my-openmp.sh";
InputSandbox = {"my-openmp.sh","my-openmp.c"};
#
# Temporary syntax (gLite with "granularity" patch)
  # CeRequirements = "wholenodes==\"true\" && hostnumber==1";
# Requirements =(other.GlueCEInfoHostName == "gridce3.pi.infn.it");
```
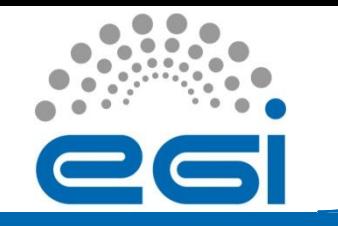

# EMI syntax Hybrid MPI-openMP jobs

**Hybrid MPI-openMP programming** will be supported by mpi-start in EMI-1 release.

This example requires 2 MPI ranks with 8 openMP threads each:

```
 # mpi-start-wrapper.jdl
  WholeNodes=true;
  Hostnumber=2;
   SMPgranularity=8;
  Executable = "mpi-start-wrapper.sh";
  Arguments = "my-hybrid OPENMPI";
 ...
```
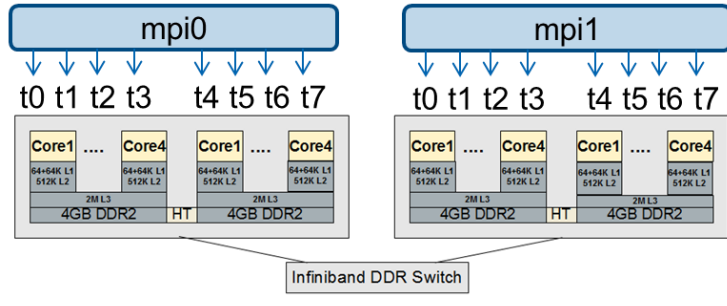

To enable the support of openMP in mpi-start set **MPI\_USE\_OMP=1** The env. variable **OMP\_NUM\_THREADS** will be set by mpi-start on each host with the number of slots allocated per host, in order to start the right number of threads.

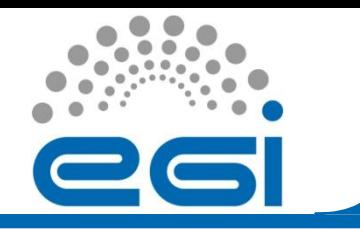

# memory architecture

In modern multicore processors the memory architecture is **NUMA**

- Cpu/memory **affinity** is the ability to bind a process to a specific CPU/memory bank -

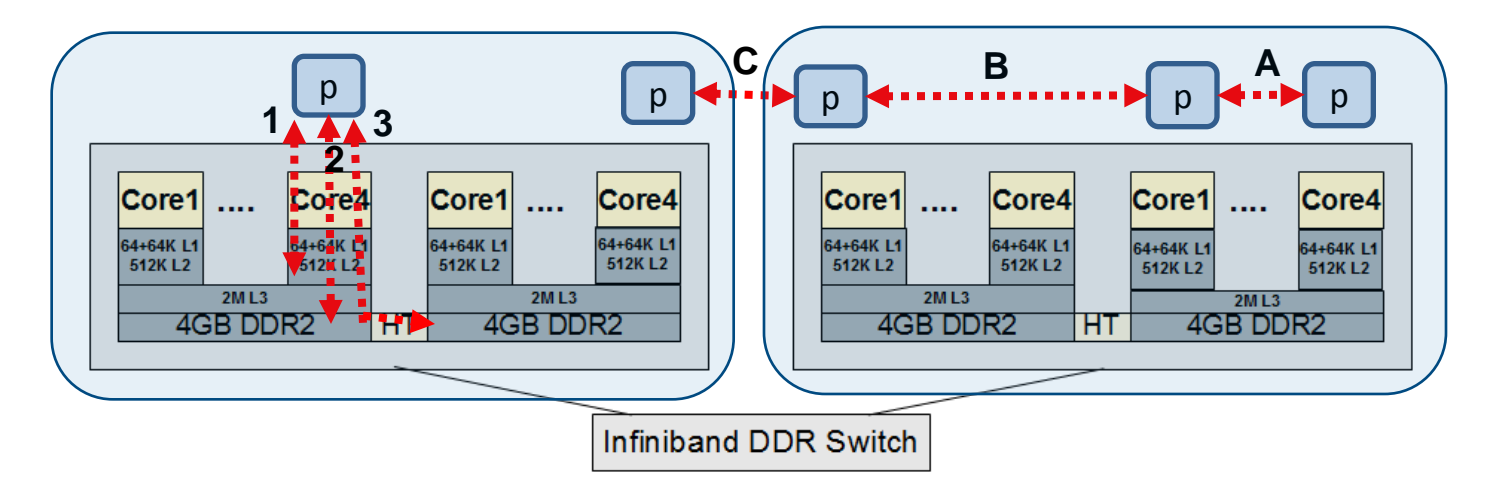

Memory theoretical peak performance:

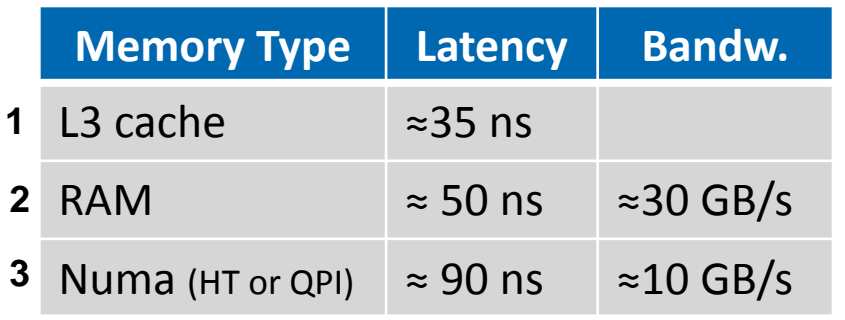

Communication perf. (using NetPIPE on CSN4cluster):

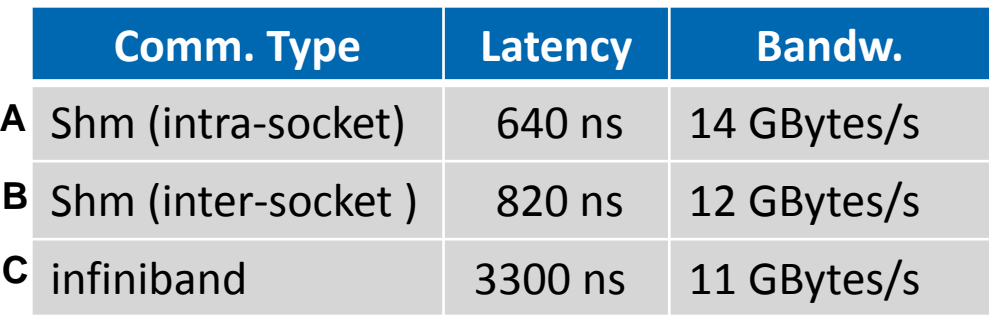

### EGI-InSPIRE RI-261323 www.egi.eu

4/13/2011 12 "Parallel computing on the Grid" – CCR-InfnGrid Workshop 2011

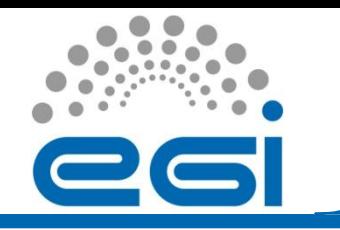

# Affinity Control: Numactl library

In general CPU/memory Affinity can be controlled at command line level or code level, using a specific library such as **"Numactl**".

**numactl --cpubind=0 --membind=0 ./my\_progr #Command line example**

In case of **multi-thread job** the affinity control is performed at code level. Example:

```
main() { 
#pragma omp parallel
   {
   if (omp_get_thread_num()/4) 
         numa_run_on_node(1); // run on socket 1
    else numa_run_on_node(0); // run on socket 0
 ...
 }
}
```
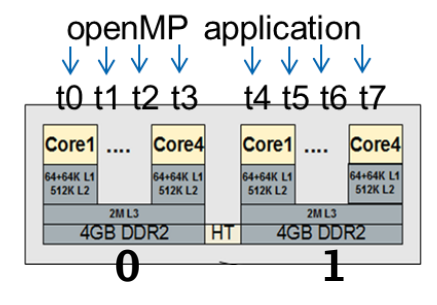

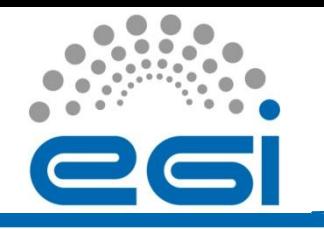

CPU affinity is supported by the principal MPI implementations.

**OpenMPI** supports CPU affinity at command line level by means of the Rankfile.

Example: **mpirun --rankfile rank.txt ./my\_mpi\_appl**

A beta version of mpi-start supporting the affinity has been developed and is currently under test.

Possible mpi-start syntax example: **MPI\_USE\_OMP=1 MPI\_USE\_AFFINITY=1 #pcore #1 MPI process per core pnode #1 MPI process per node #psocket #1 MPI process per socket**

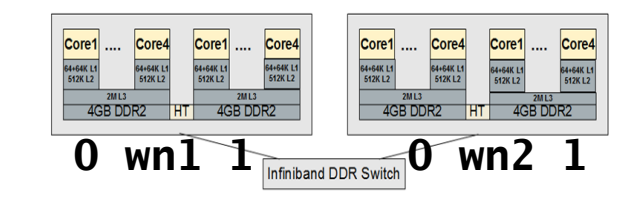

#### **Rank\_pcore**

rank 0=wn1 slot=0:0 rank  $1=$ wn1 slot=0:1 rank 2=wn1 slot=0:2 rank 3=wn1 slot=0:3 rank 4=wn1 slot=1:0 rank 5=wn1 slot=1:1 rank 6=wn1 slot=1:2 rank 7=wn1 slot=1:3 rank 8=wn2 slot=0:0 rank 9=wn2 slot=0:1 rank 10=wn2 slot=0:2 rank  $11$ =wn2 slot=0:3 rank 12=wn2 slot=1:0 rank 13=wn2 slot=1:1 rank 14=wn2 slot=1:2 rank 15=wn2 slot=1:3

#### **Rank\_psocket**

rank 0=wn1 slot=0:0-3 rank 1=wn1 slot=1:0-3 rank  $2=$ wn $2$  slot=0:0-3 rank 3=wn2 slot=1:0-3

#### **Rank\_pnode**

rank 0=wn1 slot=0-7 rank 1=wn2 slot=0-7

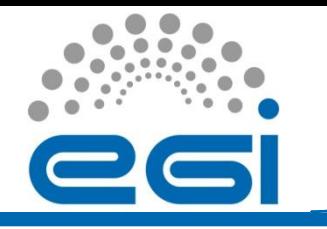

# CSN4cluster

CSN4Cluster is the centralized facility for parallel and serial computations reserved for the theoretical physics community (Gruppo IV).

The cluster is installed, configured and maintained by the **INFN-Pisa staff.**

### **Computing:**

 **128 WNs** Opteron 2x4 cores, SL5/x86\_64, openMPI 1024 total cores, 10TFlops peak perf

**1 CE** gridce3.pi.infn.it : Cream-CE, LSF

#### **High Speed Network:**

 **Infiniband** DDR

### **Storage:**

 **Shared home** among WNs, GPFS/Infiniband **1 SE** gridsrm.pi.infn.it : Storm, GPFS/Infiniband

#### *Details:<http://wiki.infn.it/cn/csn4/calcolo/csn4cluster/home>*

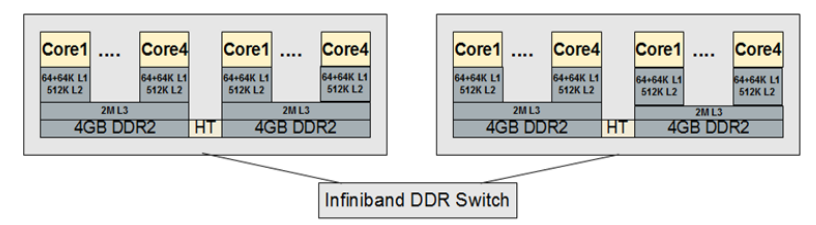

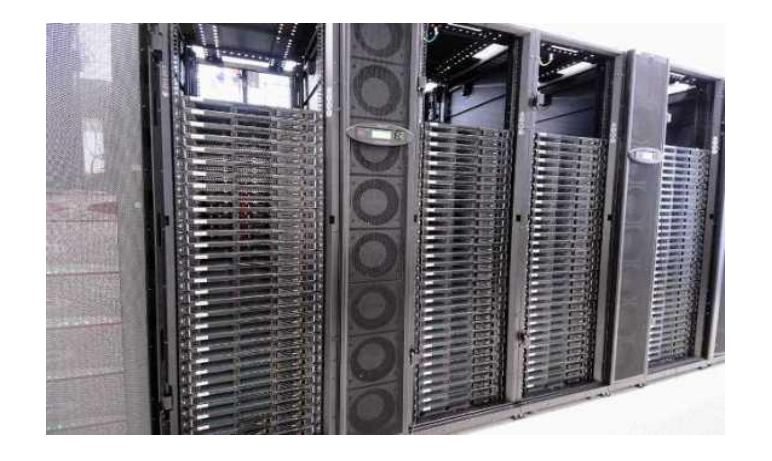

"Parallel computing on the Grid" – CCR-InfnGrid Workshop 2011

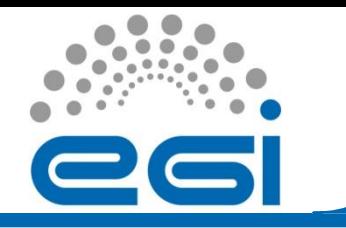

## CSN4cluster queues organization

**Access method:** via Grid only

The direct job submission to the CE

 **Requirements = (other.GlueCEInfoHostName == "gridce3.pi.infn.it")** gives access to 2 queues:

- **theompi** : parallel job only, runtime 72h, reservation time 8h , Role=parallel is required **voms-proxy-init –voms theophys:/theophys/Role=parallel**
- **► theoshort**: short jobs, runtime 4h, Role=parallel will not be specified  **voms-proxy-init –voms theophys**

The "short" queue allows the exploitation of cores when they are unused by parallel jobs using two scheduling techniques:

- **Slots reservation** ensures a lock for parallel jobs on the free job slots
- **- Backfill** allows short Jobs to use slots reserved for parallel Jobs

# Parallel jobs on PBS clusters

The **Maui Job Scheduler** currently distributed in gLite (maui-3.2.6p1-x86\_64) doesn't work properly when the job requires multiple processors (-l nodes=x:ppn=y)

A working Maui release (maui-3.3.1-1.sl5.x86\_64) is installed and under test at Parma site. The correct Maui release will be hopefully included soon in the EMI distribution.

To access the Parma parallel queue **cream-ce.pr.infn.it:8443/cream-pbs-parallel** the user must include **Role=parallel** in the VOMS proxy:

```
voms-proxy-init –voms <vo-name>:/<vo-name>/Role=parallel
```
This is the same access policy used to access the CSN4cluster parallel queue

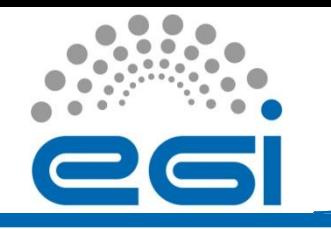

**Conclusions** 

**At present** we have parallel clusters (both LSF and PBS) in Grid working with a preliminary support of the "granularity" attributes.

### **Open Issues:**

- "Granularity" support as first level JDL attributes -> EMI-1
- openMP support in MPI-start -> EMI-1
- CPU affinity support in MPI-start -> EMI work in progress
- Maui problem with parallel jobs  $\rightarrow$  EMI work in progress
- 
- -

EMI will provide in the **near future** an extended and stable support for parallel jobs.

An **cooperation among interested VOs** is desirable in order to define common basis for parallel clusters **configuration, policy and usage.**

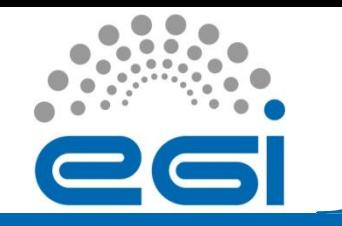

# Thank you for your attention!

EGI-InSPIRE RI-261323 www.egi.eu

4/13/2011 19 "Parallel computing on the Grid" – CCR-InfnGrid Workshop 2011